# **Quantitative Synthesis**

Quantitative Synthesis displays the results of a nest's Meta-Analytical Extraction (previously named Extraction). Use this page to drill down on the outcomes of your research by Intervention or by study (**Summary** page), to see the distribution of results across individual studies (**Distribution** page), or view inferential statistics and forest plots for comparisons within your nest (**NMA** page).

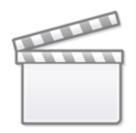

Video

## 1. Navigate to Quantitative Synthesis

From the Nest menu, click on "Synthesis" in the left hand menu.

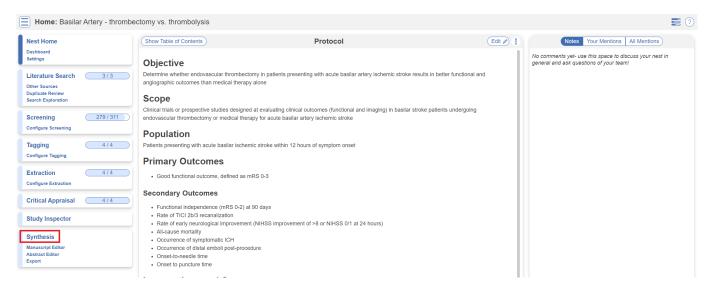

Then, from Synthesis Home, click on the "Quantitative Synthesis" section.

| Last update:     | wiki:synthesis:auantitative https://wiki.posted.knowledge.co   | m/daku nhn2id-wiki:synthasis;guantitatiya&roy-1687002034  |
|------------------|----------------------------------------------------------------|-----------------------------------------------------------|
| 2023/06/27 21:55 | 5 wiki:synthesis:quantitative https://wiki.nested-knowledge.co | 1/uoku.php://u=wiki.synthesis.quantitative@rev=1007902934 |

| Synthesis Qualitative Cualitative Cuantitative Cuantitati |                   |                                                                                                    | Synthesis: Basilar Artery - thrombectomy vs. thrombolysis                                                                                                    |                                                                                                    |
|----------------------------------------------------------------------------------------------------|-------------------|----------------------------------------------------------------------------------------------------|----------------------------------------------------------------------------------------------------|----------------------------------------------------------------------------------------------------|
| Qualitative       ↓         Quantitative       ↓         Quantitative       ↓         Manuscript       ↓         Critical Appraise       ↓         PRISMA       ↓         Rack to AutoLit       ↓         Back to AutoLit       ↓         We have the state of the state of the state                                                                                                    | Synthesis         |                                                                                                    | Abstract                                                                                                    | ٢                                                                                                    |
| Quantitative       Image: Comparison of the participant of the participant of the parti                                         | Qualitative       |                                                                                                    | ryn Cowie, Nicole Hardy, Kristen Hutchison, Hassan Kobeissi, Gautam Adusumilli, Ranita Tarchand, E                                                                                                    | Daniel Heiferman, Jeremy J Heit                                                                                               |
| Manuscript       Image: Critical Appraisal Image: Critical Appraisal Image: Crite State State State Image: Critical Appraise: Criteal                                          | Quantitative      | Endovascular thrombectomy (EV<br>Randomized trials of patients with                                                                                                    | , posterior circulation large-vessel occlusion (PC-LVO) have failed to show a benefit of EV                                                                                                    | T over medical therapy                                                                                                    |
| Critical Appraisal       Image: Critical Appraisal       Image: Critic                                                                                                    | Manuscript        | A state of the state of the |                                                                                                    |                                                                                                    |
| PRISMA       C         Back to AutoLit       Three studies with 1248 patients, 880 in the EVT arm and 388 in the MEDT arm, were included in the meta-analysis. The favorable outcome rate (modified Rankin scale score of 0-3) in patients undergoing EVT had higher meta-analysis. The favorable outcome rate (modified Rankin scale score of 0-3) in patients undergoing EVT as 0.8% (61, 30.6%-50.1%) versus 24.6% in patients undergoing EVT as 0.1% (65% Cl, 25.7%-84.5%) versus 19.7% (85% Cl, 25.7%-84.5%) versus 19.7% (85% Cl, 3.6%-45.6%) versus 52.8% (95% Cl, 3.3%-71.5%)) compared with patients undergoing EVT and higher modifed Rankin scale score of 0 to 2 rates (31.6% (95% Cl, 3.3%-35.5%) versus 19.7% (85% Cl, 3.4%-2.7%)) and lower mortality (42.1% (95% Cl, 3.5%-48.6%) versus 52.8% (95% Cl, 3.3%-37.5%)) compared with patients undergoing EVT out entither result was statistically significant. Patients undergoing EVT were more likely to develop symptomatic intracranial hemorrhage (odds ratio, 10.38; 95% Cl, 3.3%-24.6%).         Conclusion       EVT treatment of PC-LVO trended toward superior functional outcomes and reduced mortality compared with MEDT despite a trend toward increased symptomatic intracranial hemorrhage in patients undergoing EVT. Existing randomized and prospective studies are insufficiently powered to demonstrate a benefit of EVT over MEDT in patients with PC-LVO.         Study information:       PMID: N/A         Doi: 10.1161/svin.121.000147                                                                                                    | Critical Appraisa | outcomes in patients with PC-LVC<br>and secondary outcome variables                                                                                                    | O treated with EVT versus MEDT. The primary outcome variable was 90-day modified Rani<br>s included 90-day modified Rankin scale score of 0 to 2, 90-day mortality, and rate of symp                                                                                                    | nkin scale score of 0 to 3,                                                                                                   |
| Back to AutoLit       (modified Rankin scale score of 0-3) in patients undergoing EVT was 39.9% (6% Cl, 30.5%—60.1%) versus 24.5% in patients undergoing EVT had higher modified Rankin scale score of 0 to 2 rates (31.8% [95% Cl, 25.7%—38.5%] versus 19.7% [95% Cl, 25.4%—42.7%]) and lower mortality (42.1% [95% Cl, 25.5%—48.6%] versus 52.2% [95% Cl, 25.3%—48.6%] versus 52.2% [95% Cl, 25.5%—48.5%] versus 19.7% [95% Cl, 25.5%—48.5%] versus 52.4% [95% Cl, 25.5%—48.5%] versus 52.4% [95% Cl, 25.5%—48.5%] versus 52.5% [95% Cl, 25.5%—48.5%] versus 52.5% [95% Cl, 25.5%—48.5%] versus 52.5% [95% Cl, 25.5%—48.5%] versus 52.5% [95% Cl, 25.5%—48.5%] versus 52.5% [95% Cl, 25.5%—48.5%] versus 52.5% [95% Cl, 25.5%—48.5%] versus 52.5% [95% Cl, 25.5%—48.5%] versus 52.5% [95% Cl, 25.5%—48.5%] versus 52.5% [95% Cl, 25.5%—48.5%] versus 52.5% [95% Cl, 25.5%]         Clipsing transmitter a benefit of PC-LVO trended toward superior functional outcomes and reduced mortality compared with MEDT despite a trend toward increased symptomatic intracranial hemorrhage in patients undergoing EVT. Existing randomized and prospective studies are insufficiently powered to demonstrate a benefit of EVT over MEDT In patients with PC-LVO.         Study information:       PMID: N/A       Dol: 10.1161/svin.121.000147                                                                                                    | PRISMA            |                                                                                                    | encos model was in for each outcome measure to calculate porce outs ratios.                                                                                                    |                                                                                                    |
| Study information:           PMID: N/A           DOI: 10.1161/svin.121.000147                                                                                                    | Back to AutoLit   | (modified Rankin scale score of 0<br>(95% C), 9.6%–49.8%), Patients<br>19.7% [95% C), 7.4%–42.7%)) ar<br>undergoing MEDT, but neither re-<br>hemorrhage (odds ratio, 10.36; 9<br><b>Conclusions</b><br>EVT treatment of PC-LVO trende                                                                                                    | 3-3) in patients undergoing EVT was 39.9% (95% Cl, 30.6%–50.1%) versus 24.5% in patie<br>undergoing EVT had higher modified Rankin scale score of 0 to 2 rates (31.8% [95% Cl, 2<br>nd lower mortality (42.1% [95% Cl, 35.9%–48.6%) versus 52.8% [95% Cl, 33.3%–71.5%)) is<br>ult was statistically significant. Patients undergoing EVT were more likely to develop symp<br>5% Cl, 3.92–27.40). | ents undergoing MEDT<br>52.7%=38.5%) versus<br>compared with patients<br>ptomatic intracranial<br>te a trend toward increased |
| DOI: 10.1161/svin.121.000147                                                                                                    |                   | Study information:                                                                                                    | r MEDT in patients with PC-LVO.                                                                                                    |                                                                                                    |
| Key Incinite:                                                                                                    |                   |                                                                                                    |                                                                                                    |                                                                                                    |
| Ney magna.                                                                                                    |                   | Key Insights:                                                                                                    |                                                                                                    |                                                                                                    |
| 👌 Evidence quality difference? Registry vs. RCTs does not impact findings (View in Context)                                                                                                    |                   | 👌 Evidence quality dif                                                                                                    | ference? Registry vs. RCTs does not impact findings                                                                                                    | View in Context                                                                                                    |

## 2. Explore Summary

In the top-middle of the page "Summary" is automatically selected:

|                                                                                       |           |       |                |          | ,           | About Docs     | Support 🌈 | AutoLit | Nicole 🜘       |  |
|---------------------------------------------------------------------------------------|-----------|-------|----------------|----------|-------------|----------------|-----------|---------|----------------|--|
| Quantitative Synthesis: Thrombectomy alone vs. Thrombectomy plus thrombolysis         |           |       |                |          |             |                |           |         |                |  |
| Summary         Distribution         NMA         Fixed Effects         Random Effects |           |       |                |          |             |                |           |         |                |  |
|                                                                                       | Outcome   |       | Outcome        |          | Outcome     |                |           |         |                |  |
| Intervention                                                                          | TICI 2b/3 |       | mRS 0-2 🗸      |          | Mortality ~ |                |           |         |                |  |
|                                                                                       | (n/N)     | %     | [CI]           | (n/N)    | %           | [CI]           | (n/N)     | %       | [CI]           |  |
| √Interventions                                                                        | 1334/1599 | 84.4% | [81.0%, 87.3%] | 747/1633 | 48.2%       | [42.1%, 54.5%] | 276/1633  | 16.5%   | [14.0%, 19.4%] |  |
| Mechanical thrombectomy                                                               | 648/796   | 82.8% | [77.3%, 87.1%] | 376/817  | 49.2%       | [39.2%, 59.3%] | 142/817   | 16.7%   | [12.7%, 21.6%] |  |
| ▷ Mechanical thrombectomy plus IVT                                                    | 686/803   | 85.9% | [81.7%, 89.2%] | 371/816  | 47.5%       | [38.5%, 56.6%] | 134/816   | 16.1%   | [12.6%, 20.2%] |  |

#### **Default Summary View**

In the Default View:

- In the left column, **Interventions** are displayed down to the second level (that is, the nodes below the Root Node selected as Interventions).
- In the other 3 columns, **Data Elements** are displayed, and the most commonly-reported Data Elements are shown by default. In the cells below, results are broken down into:
  - For **Dichotomous variables**, the event rate (n), total population (N), percentage (*see Random/Fixed Effects*), and a 95% Confidence Interval.
  - For Continuous variables, the mean/median, standard deviation (SD)/range/interquartile range (IQR), and a 95% Confidence Interval.
  - For **Categorical variables**, the event rate (n) for each category, as well as the total population (N) upon hovering.

*Note:* All Data Elements are classified as Baseline or Outcome during timepoint selection. The Data Element classification is displayed above each column upon selection.

From this Default View, you can manipulate the Interventions, Data Elements, and even statistic type to drill down on findings.

#### Random vs. Fixed Effects

• **Random/Fixed Effects:** Across all Quantitative Synthesis pages, estimates and percentages displayed by Default are actually Random Effects calculations. To toggle to Fixed Effects (that is, an estimate based on an assumption of constancy or non-randomness), use the toggle in the upper right of the table.

#### **Expand Interventions**

Click on an Intervention of interest to expand down to see its children. This can be done recursively, meaning that if your top-level Interventions have multiple layers below them, each click will expand the next level down.

#### **View Individual Underlying Studies**

If there are no levels below a given Intervention, clicking on it will display the underlying studies and their associated Data Elements.

#### **Choose Data Elements / Columns**

To choose different Data Elements, click on the drop-down at the top of a column, view the list of all Data Elements (with a bar that represents *data density*, or the rate at which it was reported across studies), and select the Data Element of interest.

## 3. Explore Scatter Plot

In the top-middle of the page "Distribution" is highlighted. This page shows statistical relationships between Interventions and tags such as "sICH" and "Mortality" in a scatterplot formation.

Last update: 2023/06/27 21:55 wiki:synthesis:quantitative https://wiki.nested-knowledge.com/doku.php?id=wiki:synthesis:quantitative&rev=1687902934

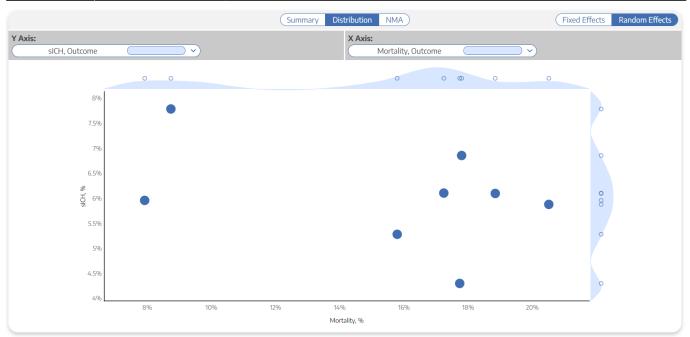

In this page, select the X and Y axes to designate the Data Elements of interest. This will generate a chart that shows the distribution of studies based on their rate of each Data Element. Furthermore, hovering over any node in the Distribution page will show you the study the node represents, and clicking on it will open a study modal showing the abstract, data, tags, and search history of that study.

**Histogram view:** To view a histogram of findings for a single data element, go to the Y Axis selector, and click on the first option, which looks like a blank field. This will generate a histogram showing the distribution of findings across studies with respect to one, not two, data elements.

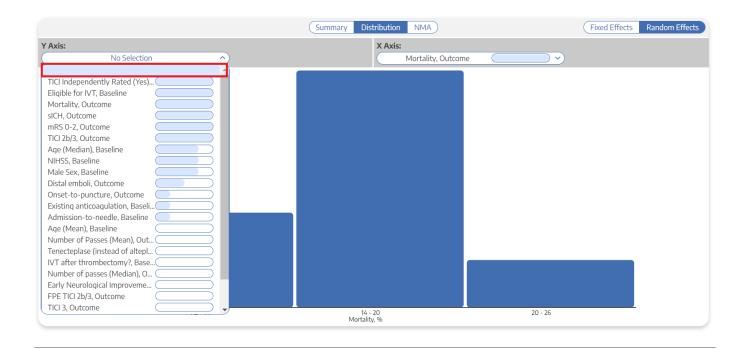

## 4. Explore NMA

To navigate to the Network Meta-analysis (NMA), in the top-middle of the page, click "NMA".

To explore the functions of NMA, see the Explore NMA page.

### **Calculation Methods for Quantitative Synthesis**

To see how statistics are calculated for Quantitative Synthesis, including for the NMA, see here.

#### **Reorder or Hide Tags**

Since the order of dropdown options reflects the order of tags in the tagging hierarchy, you may wish to reorder these tags. See instructions on how to Reorder Tags.

If you wish to hide tags in Synthesis, see instructions here. Tags will only be hidden in Synthesis and will still be present in AutoLit.

From: https://wiki.nested-knowledge.com/ - Nested Knowledge

Permanent link: https://wiki.nested-knowledge.com/doku.php?id=wiki:synthesis:quantitative&rev=1687902934

Last update: 2023/06/27 21:55